#### **IMPLEMENTACION DE UN SISTEMA DE INFORMACION AMBIENTAL Y TERRITORIAL EN LA JURISDICCION DE CARSUCRE (SUBREGION MONTES DE MARIA Y GOLFO DE MORROSQUILLO)**

**JAIR JOSE PATERNINA BUELVAS**

**CONVENIO INTERADMINISTRATIVO UNIVERSIDAD DE SUCRE – CARSUCRE UNIVERSIDAD DE SUCRE FACULTAD DE INGENIERIA DEPARTAMENTO DE INGENIERIA AGRICOLA SINCELEJO – SUCRE 2007**

#### **IMPLEMENTACION DE UN SISTEMA DE INFORMACION AMBIENTAL Y TERRITORIAL EN LA JURISDICCION DE CARSUCRE (SUBREGION MONTES DE MARIA Y GOLFO DE MORROSQUILLO)**

## **JAIR JOSE PATERNINA BUELVAS**

Proyecto de grado para obtener el titulo de Ingeniero Agrícola

## **Director Pasantía CARSUCRE JORGE PATRON ALCOCER Ingeniero Agrícola**

**Director Pasantía CARLOS VERGARA Ingeniero Agrícola**

**CONVENIO INTERADMINISTRATIVO UNIVERSIDAD DE SUCRE – CARSUCRE UNIVERSIDAD DE SUCRE FACULTAD DE INGENIERIA DEPARTAMENTO DE INGENIERIA AGRICOLA SINCELEJO – SUCRE 2007**

Dedico este trabajo a Dios, por darme la vida y la satisfacción de haber alcanzado una de mis metas. A mi padre Manuel Paternina por su apoyo incondicional, a mi madre Mila Buelvas, a mis hermanos Judith, Boris, Giovanni; mis sobrinos Boris Andrés y Valery. A Elsa por desear lo mejor para mi. A todas aquellas personas que de alguna manera recibí su apoyo.

A Barbie

JAIR JOSE PATERNINA BUELVAS

## **AGRADECIMIENTOS**

- A la Corporación Autónoma y Regional de Sucre CARSUCRE, por haberme brindado la oportunidad de desarrollar mi primera experiencia laboral y a desempeñarme como profesional.
- Al Ingeniero Agrícola Jorge Patrón por su respaldo y apoyo, por creer en mí y darme la oportunidad de aprender.
- Al Ingeniero Humberto Florez por su enseñanza y los conocimientos que me transmitió a lo largo de la pasantia, por su ayuda para entender de la mejor manera las interrogantes causadas durante el desarrollo de la práctica.
- Al grupo SIAT CARSUCRE.
- A familiares y personas allegadas que desearon lo mejor para mi.

**NOTA DE ACEPTACION** 

<u> 1990 - Johann Barbara, martxa alemaniar a</u>

<u> 1989 - Johann John Stone, mars eta bat eta bat erroman erroman erroman erroman erroman erroman erroman erroman</u> <u> 1980 - Johann John Stone, mars eta biztanleria (</u>

Firma Del Presidente Del Jurado

Firma del Jurado

Firma del Jurado

Sincelejo, 7 de Junio del 2007

## **UNICAMENTE EL AUTOR ES RESPONSABLE DE LAS IDEAS EXPUESTAS EN EL SIGUIENTE TRABAJO**

# **ARTICULO 12, RESOLUCION 023 DEL 2000**

## **TABLA DE CONTENIDO**

**PAG**

## **INTRODUCCION**

# **CAPITULO I**

- 1. SISTEMAS DE INFORMACION GEOGRAFICA (SIG)
- 1.2 COMPONENTES DE UN SIG
- 1.2.1 Hardware
- 1.2.2 Software
- 1.2.3 Información
- 1.2.4 Recurso Humano
- 1.2.5 Métodos
- 1.3 DESCRIPCION DE LOS SIG
- 1.4 BASES DE DATOS GEOGRAFICA
- 1.5 TIPOS DE MODELOS DE DATOS
- 1.6 FUNCIONES DE UN SIG
- 1.7 SISTEMA DE INFORMACION AMBIENTAL Y TERRITORIAL (SIAT)
- 1.8 ORIGEN DEL SIAT
- 1.9 IMPLEMENTACION PARTICULAR DEL MODELO SIAT EN CARSUCRE
- 1.10 SOFTWARE
	- 1.10.1 SERVIDOR
	- 1.10.2 CLIENTE
- 1.11 IMPORTANCIA DEL SIAT
- 1.12 BASE DE DATOS (SIAT)
- 1.13 MODULO GEOGRAFICO ARC/GIS (SIAT)
- 1.14 MODULO GEOGRAFICO VISUALIZADOR SIGDERSIS (SIAT)

# **CAPITULO II**

2. VARIABLES DIGITALIZADAS Y ALMACENADAS DENTRO DEL SIAT

2.1. ZONA DE TRABAJO

2.2 SUELOS

2.3 PLAZAS DE MERCADO

2.4 GEOLOGIA

2.4.1 Geología (Litología)

2.4.2 Geología (Estructural)

2.5 HIDROGRAFIA

2.6 HIDROMETEOROLOGIA

2.7 USOS DE LA TIERRA

2.7.1 USO ACTUAL

2.7.2 USO POTENCIAL

2.7.3 ZONIFICACION AMBIENTAL

2.8 LA INGENIERIA AGRICOLA, EL SIAT Y LOS SISTEMAS DE INFORMACION **GEOGRAFICA** 

**BIBLIOGRAFIA** 

ANEXOS

#### **INTRODUCCION**

La presión permanente sobre los recursos naturales, como consecuencia de la intervención antrópica, ha llevado a la necesidad de conocer de una forma detallada la disponibilidad y calidad de estos recursos, con el objeto de establecer políticas dirigidas a racionalizar su uso, para poder llegar así a un desarrollo sostenible que le garanticen a las generaciones futuras los recursos necesarios para su supervivencia.

La Corporación Autónoma y Regional de Sucre "CARSUCRE" se creo a través de la Ley 99 de 1993 como autoridad ambiental teniendo como funciones los procesos de planificación, ordenamiento territorial, estudios técnicos, investigación en materia de recursos naturales renovables y de ambiente, además de implementar y operar el sistema de información ambiental en su jurisdicción.

La implementación del Sistema de Información Ambiental y Territorial (SIAT) por parte de CARSUCRE se da en cumplimiento del decreto Nº 1600 del 27 de julio de 1994. En el año 2002 CARSUCRE inicia el proceso de implementación del SIAT, lo cual implica grandes esfuerzos en las diferentes etapas que posee este proceso.

Existe un convenio interinstitucional entre la Universidad de Sucre y CARSUCRE, en el cual su objetivo es buscar un beneficio mutuo que incida en primera instancia en una mejor formación académica del profesional que capacita la universidad, y en segunda instancia brindar la posibilidad a la Corporación, contar con el apoyo de un profesional en el campo técnico y científico en diferentes áreas, a través de estudiantes pasantes de último semestre.

De esta manera la pasantia permite al ingeniero agrícola poner en práctica los conocimientos adquiridos a lo largo de la carrera, a través de herramientas técnicas y científicas en diferentes áreas, teniendo la capacidad de discutir, formular, recomendar en campos necesarios para CARSUCRE como, uso actual y potencial de la tierra, zonificación ambiental, hidrometeorologia entre otros, además participando en la georreferenciacion y digitalización cartográfica del área perteneciente a la Subregión Golfo de Morrosquillo y Montes de Maria y contribuir en la elaboración de las líneas bases ambientales que permitan evaluar el estado del medio ambiente y de los recursos naturales dentro de la jurisdicción de CARSUCRE.

## **CAPITULO I**

#### **1. SISTEMAS DE INFORMACION GEOGRAFICA (SIG)**

Los SIG son una colección organizada de hardware, software, datos geográficos y recurso humano, diseñado para capturar, almacenar, manipular, analizar y desplegar en todas sus formas la información geográficamente referenciada con el fin de resolver problemas complejos de planificación y gestión.

Los Sistemas de Información Geográfica se han convertido en una herramienta indispensable para el manejo y análisis de los procesos ambientales, agrícolas, sociales y territoriales de gran impacto. Esta tecnología ha experimentado un desarrollo vertiginoso y ha contribuido de manera eficaz en la toma de decisiones de organismos y entidades para resolver problemas en diversas áreas.

#### **1.2 COMPONENTES DE UN SIG**

- **Hardware**
- **Software**
- **Información**
- Recurso Humano
- Métodos

#### **1.2.1 Hardware**

Los SIG corren en un amplio rango de tipos de computadoras desde equipos centralizados hasta configuraciones individuales o de red, una organización requiere de hardware suficientemente específico para cumplir con las necesidades de aplicación.

#### **1.2.2 Software**

Los programas SIG proveen las herramientas y funciones necesarias para almacenar, analizar y mostrar información geográfica, los componentes principales del software SIG son:

- Sistema de manejo de base de datos.
- Una interfase grafica de usuarios (IGU) para el fácil acceso a las herramientas.
- Herramientas para captura y manejo de información geográfica.
- Herramientas para soporte de consultas, análisis y visualización de datos geográficos.
- Actualmente la mayoría de los proveedores de software SIG distribuyen productos fáciles de usar y pueden reconocer información geográfica estructurada en muchos formatos distintos.

#### **1.2.3 Información**

El componente más importante para un SIG es la información. Se requiere de adecuados datos de soporte para que el SIG pueda resolver los problemas y contestar a preguntas de la forma mas acertada posible. La consecución de datos correctos generalmente absorbe entre un 60 y 80% del presupuesto de implementación del SIG, y la recolección de los datos es un proceso largo que frecuentemente demora el desarrollo de productos que son de utilidad. Los datos geográficos y alfanuméricos pueden obtenerse por recursos propios o a través de proveedores de datos. Mantener, organizar y manejar los datos debe ser política de la organización.

#### **1.2.4 Recurso Humano**

Las tecnologías SIG son de valor limitado si no se cuenta con los especialistas en manejar el sistema y desarrollar planes de implementación del mismo. Sin el personal experto en su desarrollo, la información se desactualiza y se maneja erróneamente, el hardware y el software no se manipula en todo su potencial.

#### **1.2.5 Métodos**

Para que un SIG tenga una implementación exitosa debe basarse en un buen diseño y reglas de actividad definidas, que son los modelos y practicas operativas exclusivas en cada organización.

#### **1.3 DESCRIPCION DE LOS SIG**

Un SIG puede mostrar la información en capas temáticas para realizar análisis multicriterio complejos.

Un SIG funciona como una base de datos con información geográfica asociados con un identificador común a los objetos gráficos de un mapa digital.

Un SIG separa la información en diferentes capas temáticas y las almacena independientemente, permitiendo trabajar con ellas de manera rápida y sencilla, facilitando al profesional la posibilidad de relacionar la información existente a través de la topología<sup>1</sup> de los objetos, con el fin de generar otra nueva que no podríamos obtener de otra forma.

#### **1.4 BASES DE DATOS GEOGRAFICA**

 $\overline{a}$ 

La construcción de una base de datos geográfica implica un proceso de abstracción para pasar de la complejidad del mundo real a una representación simplificada que pueda ser procesada por el lenguaje de las computadoras actuales. Este proceso de abstracción tiene diversos niveles y normalmente comienza con la concepción de la estructura de la base de datos, generalmente en capas; en esta fase, y dependiendo de la utilidad que se vaya a dar a la información a compilar, se seleccionan las capas temáticas a incluir.

 $<sup>1</sup>$  Estructura lógica de los datos geográficos para definir las relaciones entre los distintos objetos</sup> geográficos de conectividad

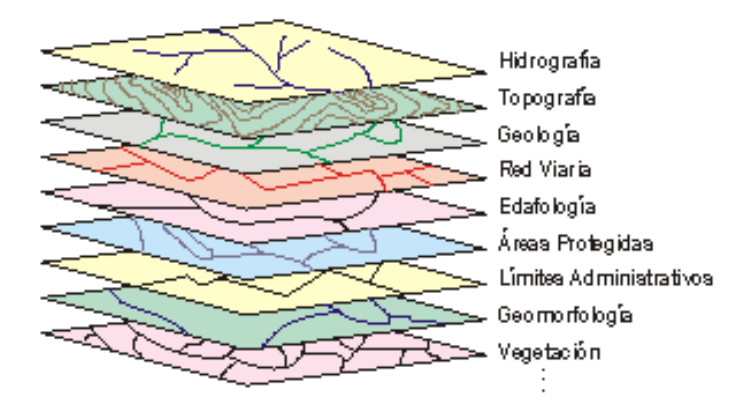

Pero la estructuración de la información espacial procedente del mundo real en capas conlleva cierto nivel de dificultad. En primer lugar, la necesidad de abstracción que requieren las máquinas implica trabajar con primitivas básicas de dibujo, de tal forma que toda la complejidad de la realidad ha de ser reducida a puntos, líneas o polígonos.

En segundo lugar, existen relaciones espaciales entre los objetos geográficos que el sistema no puede obviar; la topología, que en realidad es el método matemático-lógico usado para definir las relaciones espaciales entre los objetos geográficos puede llegar a ser muy compleja, ya que son muchos los elementos que interactúan sobre cada aspecto de la realidad.

#### **1.5 TIPOS DE MODELOS DE DATOS**

La información puede ser almacenada en formato RASTER y VECTOR.

Formato Raster o modelo de dato de retícula se centra en las propiedades del espacio más que en la precisión de la localización. Divide el espacio en celdas regulares donde cada una de ellas representa un único valor. Cuanto mayor sean las dimensiones de la celda (resolución) menor es la precisión o detalle en la representación del espacio geográfico.

Formato Vector se interesa por el grado de precisión de la localización de los objetos en el espacio. Para modelar las entidades del mundo real se utilizan tres objetos espaciales: el punto, la línea y el polígono.

En el mercado el modelo de dato mas popular es el Vector, pero el Raster es muy utilizado en estudios ambientales donde se requiere una mayor precisión espacial (contaminación atmosférica, análisis edáficos, geológicos, hídricos, etc.).

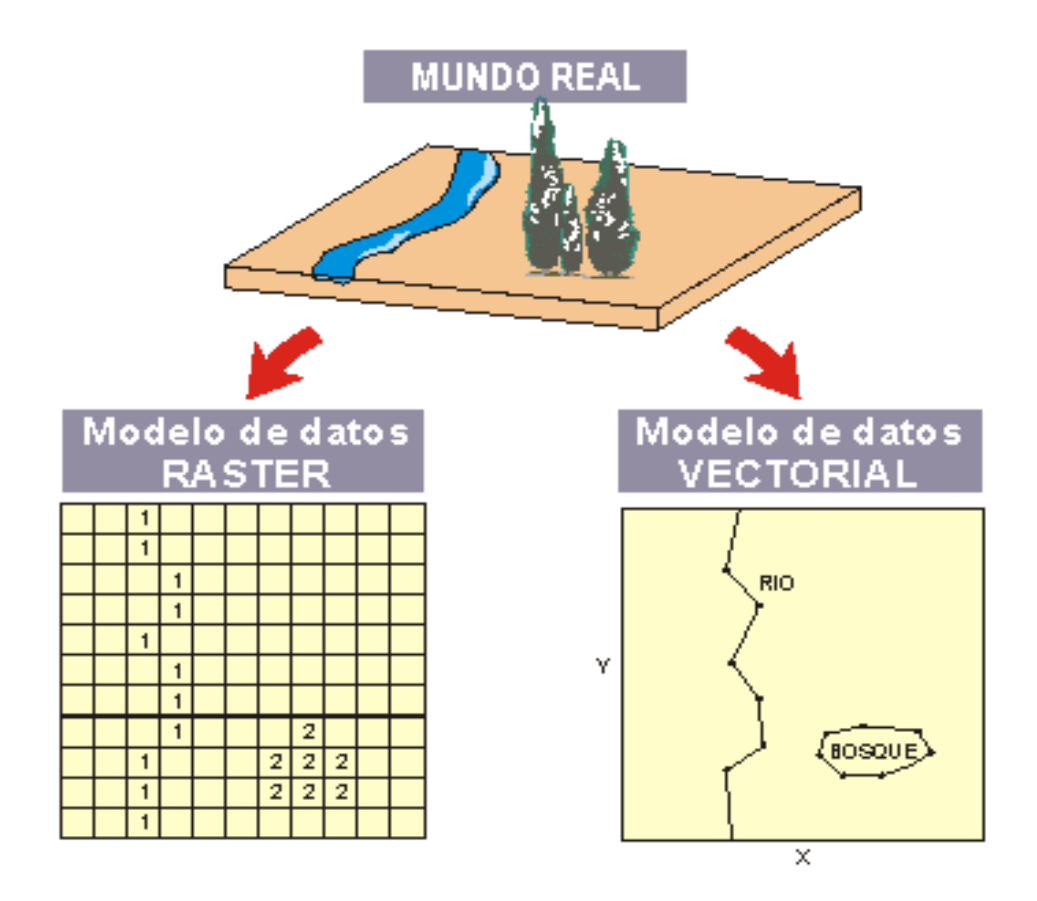

#### **1.6 FUNCIONES DE UN SIG**

Un SIG puede resolver algunas interrogantes tales como:

- 1. **Localización:** preguntar por las características de un lugar específico.
- 2. **Condición:** el cumplimiento o no de unas condiciones impuestas al sistema.
- 3. **Tendencia:** comparación entre situaciones temporales o espaciales distinta de alguna característica.
- 4. **Rutas:** cálculos de rutas entre dos o más puntos.
- 5. **Modelos:** generación de modelos a partir de fenómenos o actuaciones simuladas.

#### **1.7 SISTEMA DE INFORMACION AMBIENTAL Y TERRITORIAL (SIAT)**

Es el conjunto de métodos, procedimientos y herramientas tecnológicas que actúan lógica y eficientemente de forma coordinada para capturar, almacenar, analizar, transformar, presentar y actualizar la información gráfica y de atributos con el fin de satisfacer múltiples propósitos.

El SIAT posee algunas características como el manejo de herramientas espaciales de análisis con una interfaz de usuario personalizada, que permiten llevar a cabo consultas cuyos resultados generan despliegues gráficos útiles para la toma de decisiones en los programas de control y seguimiento de ciertos fenómenos como lo son: la contaminación de suelos, aire y cuerpos de agua, la invasión del espacio publico, el manejo de transporte, la contaminación visual y paisajística, los problemas ambientales en las construcciones y en sus dotaciones de servicios públicos, los deficientes manejos ambientales de los residuos sólidos y del agua, la invasión de zonas de alto valor ecosistémico, la asignación de licencias ambientales y la explotación minera, entre otros.

Para la estructuración del SIAT fue necesario conocer e interpretar el tipo de variables físico - naturales y socio – económicas, analizar y homogenizar la información grafica y los atributos disponibles en las Corporaciones, las cuales poseen la infraestructura necesaria tanto a nivel de equipos como de programas para implantar el SIAT y quienes se comprometieron a establecer y difundir una línea base sobre el estado de los recursos naturales y su interacción socio – económica, con el fin de apoyar la toma de decisiones regional y local.

#### **1.8 ORIGEN DEL SIAT**

Según el decreto 1600 del 27 de julio de 1994 se reglamenta el Sistema de Información Ambiental. El capitulo I hace referencia al Sistema Nacional Ambiental (SINA). Las Corporaciones Autónomas Regionales implementaran y operaran un Sistema de Información en su área de jurisdicción.

Bajo este reglamento se convoco una concertación, hecha por la Corporación Autónoma Regional de la Frontera Nororiental (CORPONOR), Corporación Autónoma Regional de la Defensa de la Meseta de Bucaramanga (CDMB), Corporación Autónoma Regional de Santander (CAS), Corporación Autónoma Regional de Chivor (CORPOCHIVOR) y Corporación Autónoma Regional de Boyacá (CORPOBOYACA), donde se estableció el SIAT como un sistema de información para la planificación y gestión ambiental participativa de acuerdo a unos lineamientos establecidos por el Ministerio de Medio Ambiente, llamado ahora Ministerio de Ambiente Vivienda y Desarrollo Territorial, quien estableció a través de un proyecto colectivo ambiental, priorizar las acciones de manera colectiva y que en las regiones estratégicas éstas acciones debían ser el producto de una concertación regional, buscando la consolidación de un sistema de información, de esta manera las Corporaciones definieron un modelo de datos que involucra variables físico - naturales y socio – económicas básicas para adelantar cualquier proceso de planificación y poder así implantar el SIAT.

# **1.9 IMPLEMENTACION PARTICULAR DEL MODELO SIAT EN CARSUCRE**

El modelo SIAT fue desarrollado por una plataforma PC/Oracle con varios niveles de información en los cuales el software cliente interactúa con coberturas temáticas SIG consistentes en archivos físicos ARC/GIS Shapefile.

La Corporación Autónoma y Regional de Sucre adopto el modelo SIAT al concepto de base de datos georeferenciada agregando columnas de almacenamiento de la información espacial directamente en algunas tablas de la base de datos. De esta forma, el modelo SIAT se convierte en una base de datos geográfica, presentando las siguientes ventajas:

- La plataforma es completamente cliente/servidor.
- La información geográfica se concentra en el servidor, evitando la duplicidad de datos.
- Usando software cliente SIG de edición, es posible editar y actualizar tanto la información alfanumérica como la geográfica.

## **1.10 SOFTWARE**

La implementación particular del modelo desarrollado por CARSUCRE utiliza los siguientes medios tecnológicos.

## **1.10.1 SERVIDOR**

- Como sistema operativo se usa Windows Server 2003
- Como manejador de base de datos para almacenar la información local, ORACLE y MICROSOFT ACCESS.
- SIAT servidor

#### **1.10.2 CLIENTE**

- ARC/GIS como cliente de edición.
- SIGDERSIS como cliente de consulta.
- ORACLE Y MICROSOFT ACCESS que permite la conexión a la base de datos.

#### **1.11 IMPORTANCIA DEL SIAT**

El SIAT tiene una gran importancia en el proceso de gestión de la información ambiental, toda vez que se quiera constituir hacia un nivel intermedio del sistema nacional, permitiendo una interacción eficiente en el ámbito nacional y local y como elemento fundamental de apoyo a los procesos regionales.

El SIAT debe proporcionar, desde lo regional hacia lo nacional, información con mayor nivel de agregación, en relación a los ámbitos locales; de esta manera se puede contar con información ambiental de todo el territorio nacional, en forma rápida y eficiente. Además permite fortalecer a nivel regional y municipal los procesos de descentralización de la información ambiental.

El decreto 1200 del 2004 en el articulo cuarto del capitulo III define el Plan de Gestión Ambiental Regional (PGAR) como el instrumento de planificación estratégico de largo plazo de las Corporaciones Autónomas Regionales para el área de su jurisdicción, que permite orientar su gestión e integrar las acciones de todos los actores regionales con el fin de que el proceso de desarrollo avance hacia la sostenibilidad de las regiones.

Uno de los componentes que conforma el PGAR, según este decreto, son los instrumentos de seguimiento y control, donde las Corporaciones Autónomas Regionales deberán implementar un sistema de seguimiento y evaluación del Plan

de Gestión Ambiental Regional con el objeto de monitorear la variación del estado de los recursos naturales, el medio ambiente y su impacto sobre la calidad de vida de la población y las condiciones de desarrollo territorial.

De esta manera el SIAT se constituye como el instrumento de seguimiento y evaluación del PGAR, permitiendo conocer el impacto de la planificación y gestión ambiental regional a largo plazo.

## **1.12 BASE DE DATOS (SIAT)**

Es un sistema que maneja una colección de archivos con información que va a ser almacenada y organizada con el objeto de realizar consultas y reportes que proporcionen de manera inmediata los datos necesarios para determinada situación.

Esta diseñada con un motor de base de datos llamada ORACLE que a través de tablas almacena la información exigidos por las diferentes variables socioeconómicas y físico-naturales.

Existen diferentes formas de almacenar la información en la base de datos.

1. Se hace directamente a través de ORACLE con sentencias en SQL (Structured Query Languaje) que es el lenguaje certificado por la American National Standard Institute (ANSI), se caracteriza por ser el lenguaje universal de base datos y es muy simple y poderoso a diferencia de otros como COBOL en el cual se debe escribir exactamente como acceder y manipular los datos. SQL especifica que hay que hacer internamente, el lenguaje determina como ejecutar las requisiciones que se le ordenan. Por ejemplo:

INSERT INTO SUELOS VALUES ('UNI\_TIERRA','UNI\_ZONIF','TIPO\_RELI', 'PAISAJE','LITOLOGIA') Pero este método no es muy utilizado debido a que el operador debe estar capacitado en el manejo del lenguaje SQL y además implica un mayor tiempo incorporar la información de esta forma.

- 2. MICROSOFT ACCESS al igual que ORACLE es un motor de base de datos, claro esta que la diferencia radica en que no se necesita sentencias SQL para almacenar la información, solo digitar a través del teclado sobre las tablas los datos requeridos; una vez almacenada la información en las tablas ACCESS, existe un método para migrar la información desde ACCESS a ORACLE.
- 3. El SIAT tiene un formulario diseñado en VISUAL BASIC<sup>2</sup> para el almacenamiento de la información, es sencilla, segura y fácil de usar para cualquier operador.

#### **1.13 MODULO GEOGRAFICO - ARC/GIS (SIAT)**

 $\overline{a}$ 

Se le llama modulo geográfico a la base de datos geográfica que compone el SIAT. ARC/GIS es un software apto para almacenar, georreferenciar y editar información cartográfica y alfanumérica con la capacidad de brindar atributos mediante algunas herramientas disponibles. Una extensión de ARC/GIS llamada ARC/CATALOGO es fundamental para el inicio del procesamiento de la información, a través de él se crea el SHAPEFILE  $(SHP)^3$  con las características adecuadas según lo exige las variables, tales como el tipo de dato (polígono, línea, punto, etc.) o si es texto, numérico.

 $2$  Es un lenguaje de programación que facilita el rápido desarrollo de aplicaciones gráficas.

<sup>3</sup> Un Shapefile (.SHP) es un formato vectorial de almacenamiento digital donde se guarda la localización de los elementos geográficos y los atributos asociados a ellos.

Al ser creado el SHAPEFILE es adicionada a la interfaz grafica de ARC/GIS y se crea la tabla de atributos donde se almacena la información correspondiente a ese archivo.

En la barra de herramientas hay un comando llamado "EDICION" que debe permanecer en "START" y verificar que este trabajando sobre el archivo deseado mientras se esta digitalizando.

# **1.14 MODULO GEOGRAFICO - VISUALIZADOR SIGDERSIS (SIAT)**

SIGDERSIS es un visualizador que consiste en una interfaz, diseñada con el único objeto de realizar consultas en el SIAT.

Se caracteriza por no permitir la modificación y duplicidad de datos por parte de la persona que va a realizar la consulta.

# **CAPITULO II**

## **2. VARIABLES DIGITALIZADAS Y ALMACENADAS DENTRO DEL SIAT**

Tener un inventario de los recursos naturales existentes en una región y su juicio científico y técnico proporciona a través de mapas con memorias explicativas, información indispensable para el desarrollo del medio ambiente, el ordenamiento territorial y la planeación socio-económica.

La importancia de tener toda esta información dentro del SIAT permite manejarla con mayor eficacia, facilitando así tomar decisiones que conlleven a un desarrollo sostenible en nuestro entorno.

A continuación se describirán las variables tenidas en cuenta para el desarrollo de la práctica, así como sus respectivos archivos dentro de la base de datos con el fin de dar a conocer la metodología empleada para la digitalización de estas y su incorporación al SIAT.

## **2.1. ZONA DE TRABAJO**

La jurisdicción de CARSUCRE esta limitada por 3 subregiones y 19 municipios, para efectos del presente trabajo hacemos énfasis en dos subregiones descritas a continuación:

- 1. **Subregion Golfo de Morrosquillo:** Esta conformada por 5 municipios, Coveñas, Tolú, Toluviejo, San Onofre, Palmito.
- 2. **Subregion Montes de Maria:** la conforman 5 municipios, Coloso, Ovejas, Chalán, Sincelejo, Morroa.

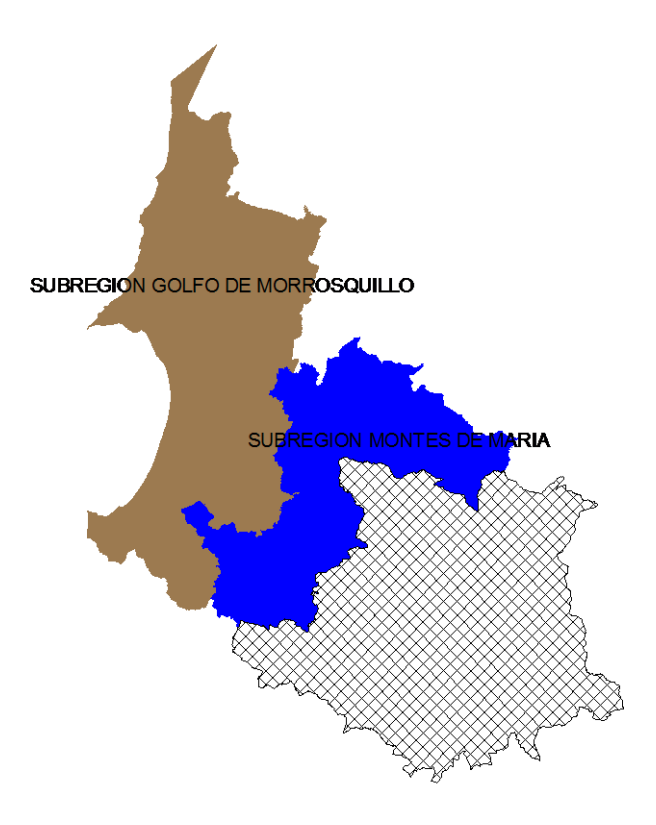

## **2.2 SUELOS**

El suelo es el sistema complejo que se forma en la superficie del terreno, inicialmente por la alteración física y química de las rocas y luego también por la influencia de los seres vivos, desarrollando una estructura en niveles superpuestos, el perfil, y una composición química y biológica definidas.

*MODULO GEOGRAFICO*: Se creo un SHAPEFILE con la variable "SUELO.SHP" y una tabla de atributos para almacenar registros correspondientes a esta variable. *Ver tabla 1*

La forma como se crearon estos polígonos que conforman el mapa de suelos de la Subregion Montes de Maria y Golfo de Morrosquillo consiste en montar una capa georreferenciada de la zona a digitalizar, en formato DXF<sup>4</sup> ; una vez incorporada esta capa, a través de la barra de edición en el comando tarea "TASK" se selecciona crear nuevo "CREATE NEW" y con el cursor que adopta forma de circulo se trazan líneas hasta formar un polígono. *Ver figura 1*

Cada polígono tiene unos registros en la tabla de atributos, para almacenar esta información se puede hacer directamente en la tabla de atributos o en la barra de edición.

En las propiedades de la capa también se obtienen características del dibujo ya digitalizado, como el grosor, color del polígono etc.

*BASE DE DATOS (SIAT):* Almacenar esta información en la base de datos se hizo a través del formulario del SIAT hecho por sus diseñadores para facilitar el manejo del operador y brindar mayor seguridad.

 $\overline{a}$ <sup>4</sup> El formato .dxf de Autocad permite compartir dibujos con otras plataformas.

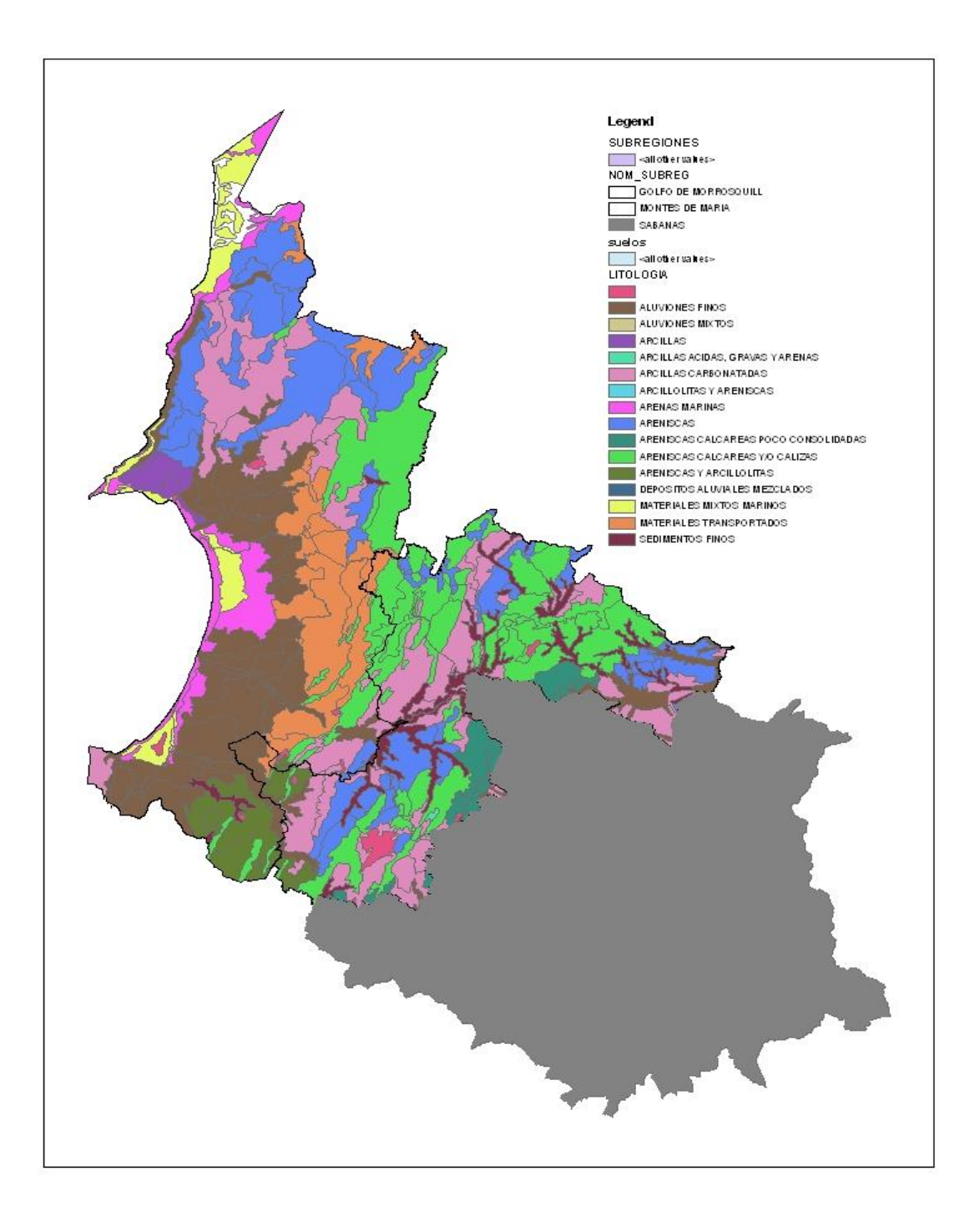

Figura 1. Mapa de suelos elaborado en arc/view. Los polígonos representan las áreas de la subregion Golfo de Morrosquillo y Montes de Maria con información relacionada a esta capa.

#### **2.3 PLAZAS DE MERCADO**

Sin duda laguna las plazas de mercado son foco de contaminación ambiental dentro de los municipios, a menos que cuente con un plan de manejo de residuos, donde establezca el control ambiental que se le debe dar a esos desechos. Normalmente esos planes de manejo no existen, por lo tanto CARSUCRE como autoridad ambiental necesita conocer en forma detallada el grado de contaminación que estos lugares aportan al medio ambiente, con el objetivo de hacer monitoreos y tomar medidas cuando sea necesario.

*MODULO GEOGRAFICO:* Se creo un archivo SHAPE llamado "PLAZA\_MER.SHP" con características de punto. Se adiciono una capa de planimetría del casco urbano de los municipios y a través de las direcciones se ubico cada plaza de mercado y se georreferenció. En la tabla de atributos para cada punto georreferenciado se incorporo información referente a cada plaza de mercado. *Ver tabla 2, figura 2*

*BASE DE DATOS (SIAT):* se almacenó la información a través de las tablas de Microsoft Access.

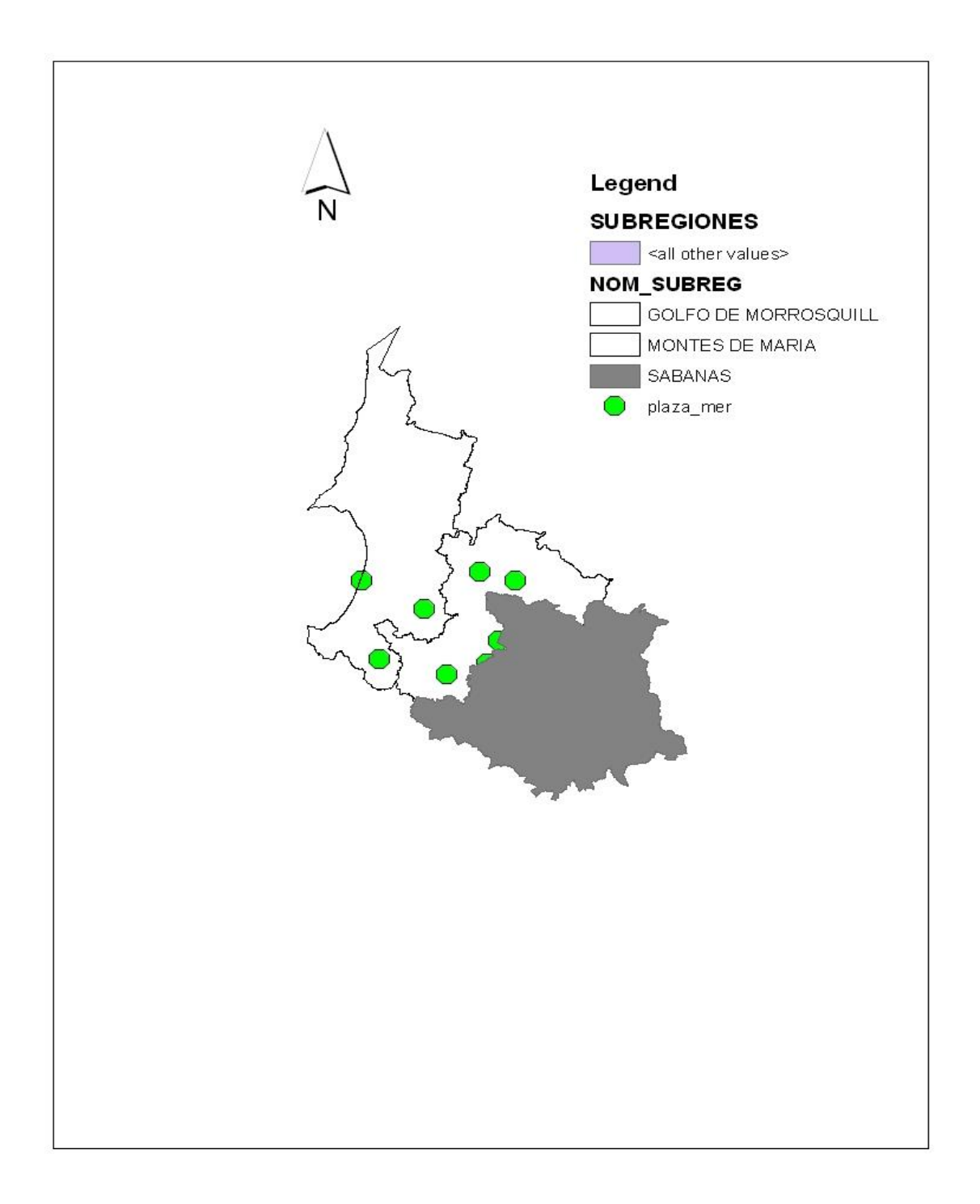

Figura 2. Plazas de mercado elaborado en arc/view. Los puntos representan la ubicación y georreferenciacion de estas zonas de la subregion Golfo de Morrosquillo y Montes de Maria con información relacionada a esta capa.

#### **2.4 GEOLOGIA**

La geología es la ciencia que estudia la forma interior del globo terrestre, la materia que lo compone, su mecanismo de formación, los cambios o alteraciones que estas han experimentado a lo largo de los años y su estado actual.

CARSUCRE lleva a cabo estudios técnicos y de investigación en materia geológica debido al interés por el acuífero que ocupa el subsuelo de la Subregion Golfo de Morrosquillo y Montes de Maria.

La información técnica sobre las formaciones rocosas que conforman el subsuelo es de vital importancia para los estudios hidrogeológicos y determinar que zonas del acuíferos pueden ser aprovechables de manera sostenible, de tal forma que encuentre el punto equilibrado entre el interés social, económico y ambiental. Para interés del SIAT la variable Geología se dividió en dos:

#### **2.4.1 Geología (Litología)**

Hace referencia al estudio de las rocas, especialmente en el tamaño de los granos, de las partículas y sus propiedades físicas y químicas. Determina el tipo de roca que conforman las formaciones de la Subregion Golfo de Morrosquillo y Montes de Maria.

*MODULO GEOGRAFICO:* Se creo un archivo SHAPE llamado "GEOLOGIA.SHP" con características de polígono, y una tabla de atributos que registra la información perteneciente a esta capa. Se trazaron líneas con el cursor hasta formar polígonos utilizando como base, un mapa de referencia aportado por Ingeominas donde se describe toda la geología litológica de la Subregion Golfo de Morrosquillo y Montes de Maria. *Ver tabla 3, figura 3*

*BASE DE DATOS:* para el almacenamiento de la información relacionada a esta capa se realizó a través del formulario de la base de datos.

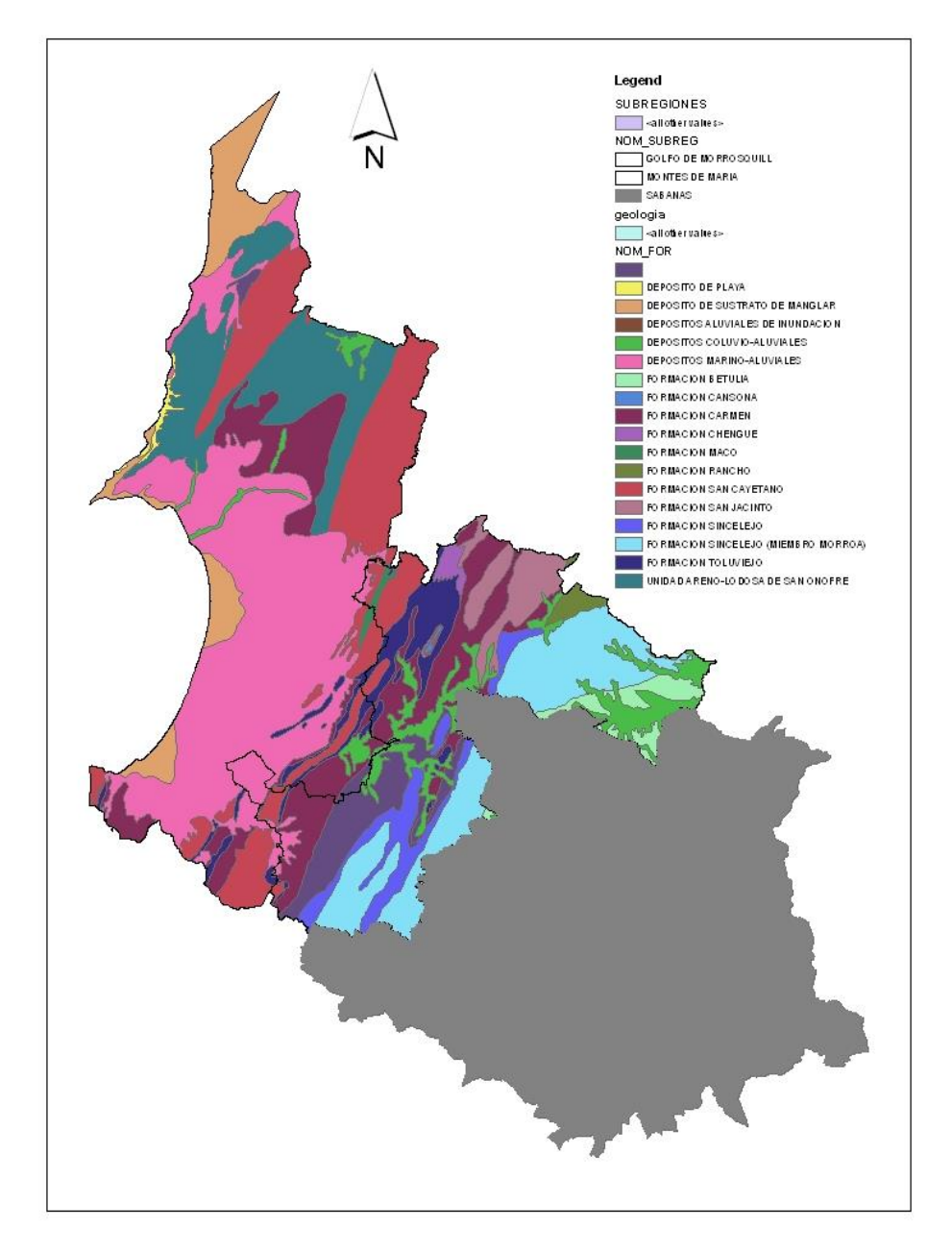

Figura 3. Mapa de geología litológica elaborada en arc/view. Los polígonos representan áreas con información relacionada a esta capa de la subregion Golfo de Morrosquillo y Montes de Maria.

## **2.4.2 Geología (Estructural)**

Hace referencia a la geometría de las rocas y la posición que aparece en la superficie. Interpreta y entiende la arquitectura de la corteza terrestre y su relación espacial, determinando las deformaciones que presenta y la geometría subsuperficial de las estructuras rocosas.

*MODULO GEOGRAFICO:* se creo un archivo SHAPE llamado "GEO\_ESTRUC.SHP" con características de línea y el almacenamiento de la información respectiva en la tabla de atributos. Para digitalizar las fallas geológicas se utilizó como base, un mapa de la geología estructural de la Subregion Golfo de Morrosquillo y Montes de Maria aportado por Ingeominas. *Ver tabla 4, figura 4.*

*BASE DE DATOS:* almacenar la información de la geología estructural fue de manera rápida a través de las tablas de Microsoft Access y luego migradas a ORACLE.

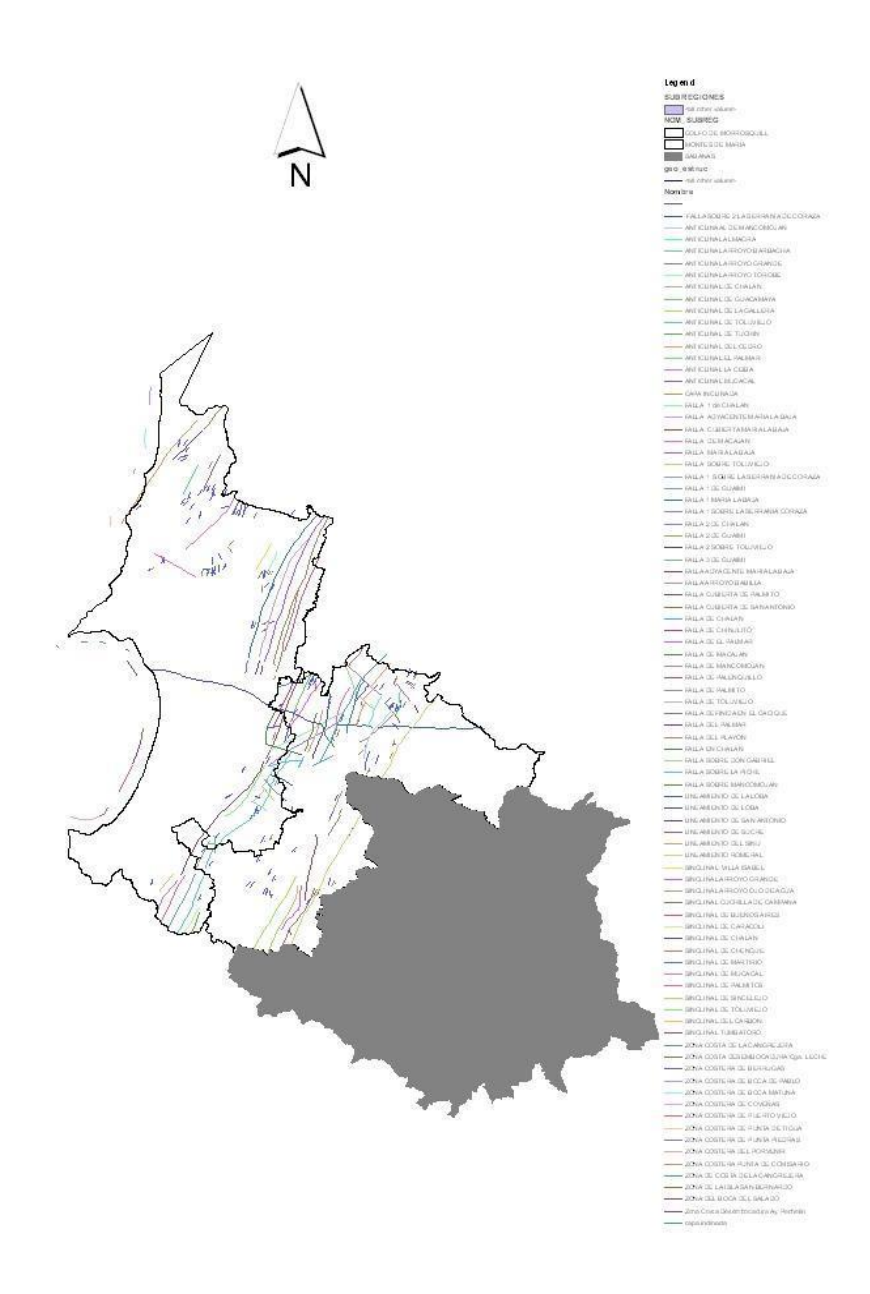

Figura 4. Mapa de geología estructural elaborada en arc/view. Las líneas muestran información relacionada a esta capa de la subregion Golfo de Morrosquillo y Montes de Maria

#### **2.5 HIDROGRAFIA**

Es la rama de la geografía que estudia las aguas continentales. La característica más importante de los ríos y arroyos son el caudal, las microcuencas, régimen fluvial, sedimentación y erosión.

La microcuencas que conforman la Subregion Golfo de Morrosquillo y Montes de Maria esta enmarcada por un cantidad determinada de afluentes que desembocan en otro arroyo mas grande y se unen en un lugar llamado confluencia. Cada afluente lleva un orden de menor a mayor dependiendo del caudal que manejen, donde el arroyo principal que recibe estos afluentes de una microcuenca tiene el mayor valor.

*MODULO GEOGRAFICO:* se creo un SHAPEFILE llamado "HIDRO\_LINE.SHP" con propiedades línea. Se trazaron líneas que dibujan la trayectoria de los afluentes de las microcuencas, organizadas según el orden, en la tabla de atributos. Se utilizo como base para la digitalización una capa en formato DXF. *Ver tabla 5, figura 5.*

*BASE DE DATOS:* El almacenamiento de la información relacionada a los arroyos se hizo de manera directa en el formulario de incorporación de la base de datos.

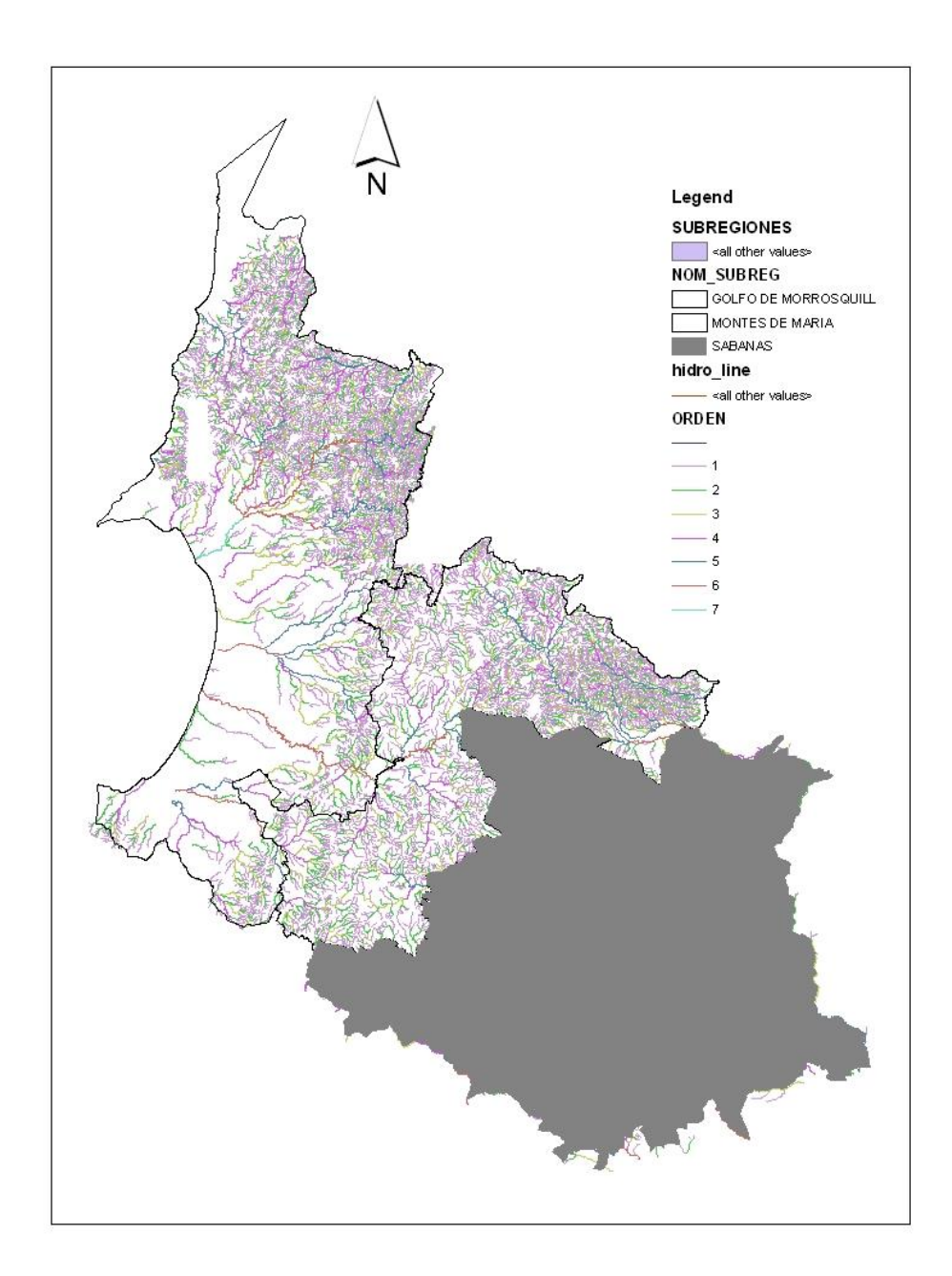

Figura 5. Mapa de hidrografía elaborada en arc/view. Las líneas representan los arroyos correspondientes a cada microcuenca establecidas con un orden e información relacionada a esta capa de la subregion Golfo de Morrosquillo y Montes de Maria.

#### **2.6 HIDROMETEOROLOGIA**

La hidrometeorología comprende la observación, procesamiento y análisis del comportamiento de los elementos hídricos, fundamentalmente las descargas de los ríos y los volúmenes almacenados en reservorios y lagunas; y de los elementos meteorológicos, fundamentalmente la precipitación pluvial y las temperaturas máximas y mínimas. Por supuesto que hay muchos otros factores hidrometeorológicos, pero los que hemos señalado son los más importantes.

El conocimiento de estas estaciones meteorológicas permite a CARSUCRE monitorear el comportamiento de los fenómenos naturales que de alguna forma puedan generar algún tipo de riesgo a una comunidad. También es importante para realizar estudios técnicos y de investigación en materia ambiental.

*MODULO GEOGRAFICO:* se creo un SHAPEFILE llamado "EST\_HIDRO.SHP" con características de punto, y se procedió a georreferenciar todas las estaciones meteorológicas establecidas por el IDEAM, además una tabla de atributos con información perteneciente a esta capa. *Ver tabla 6, figura 6.*

*BASE DE DATOS:* para incorporar los datos, se realizo a través de MICROSOFT ACCESS, y posteriormente migrado a ORACLE.

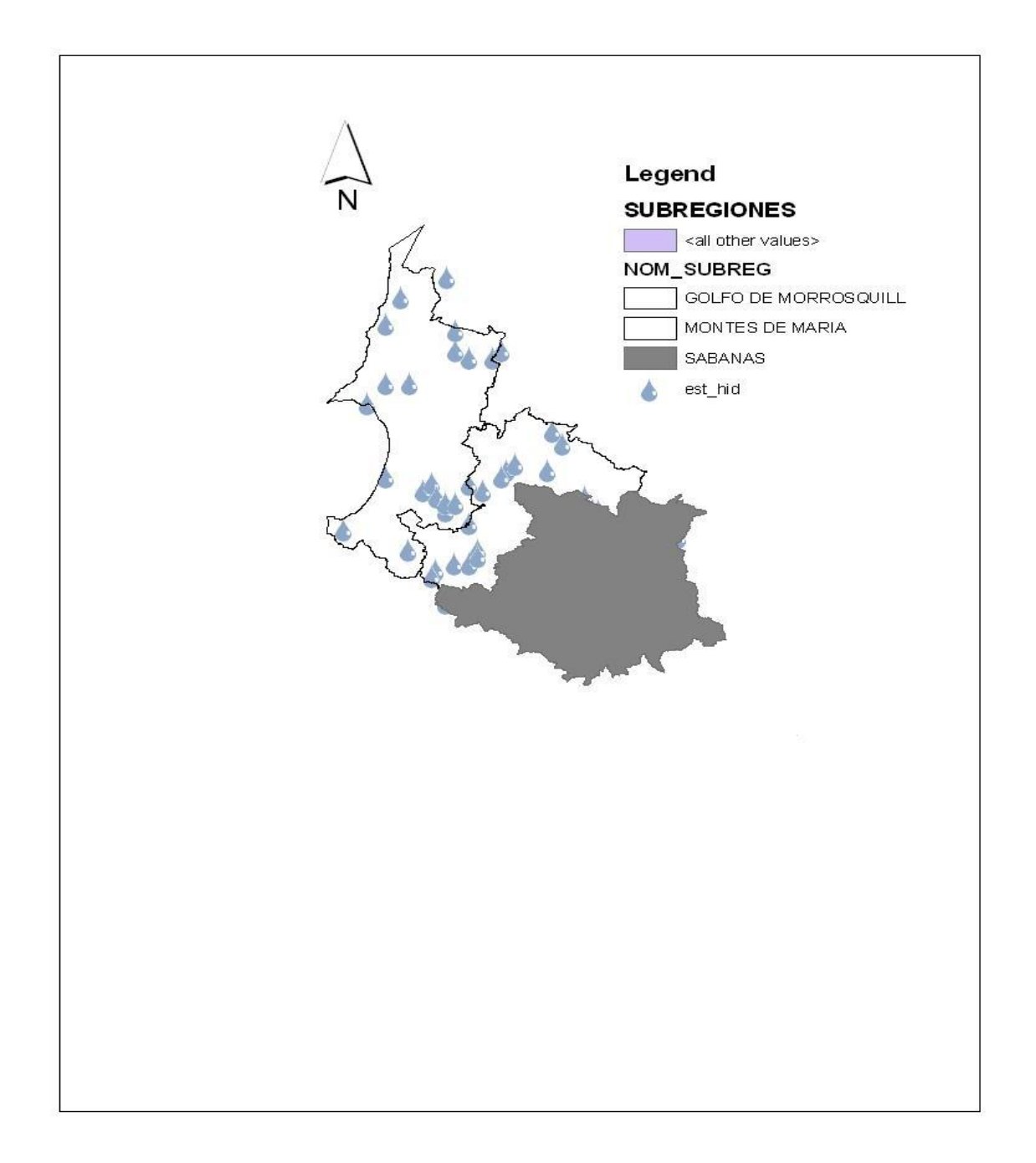

Figura 6. Mapa de hidrometeorologia elaborada en arc/view. Los puntos en forma de gotas de agua representan las estaciones meteorológicas georreferenciadas y con información relacionada a esta capa de la subregion Golfo de Morrosquillo y Montes de Maria.

#### **2.7 USOS DE LA TIERRA**

Las condiciones edáficas que presentan los suelos de la Subregion Golfo de Morrosquillo y Montes de Maria son importantes para el estudio de los mismos. La adjudicación de las licencias ambientales a los diferentes tipos de proyectos hacen relación en gran medida al uso del suelo, por lo tanto la importancia que requiere mantener la información almacenada digitalmente convierte al SIAT en una herramienta indispensable para la toma de decisiones que hagan referencia al uso de la tierra acelerando los procesos de planificación ambiental.

Una de las mayores complicaciones que se presento durante el proceso de almacenamiento de los datos de los POT`s<sup>5</sup> al SIAT, tuvo que ver con el tipo de información a almacenar, el proceso implementado con miras a unificar una leyenda de ocupación del nivel territorial a escala regional sin que implique cambios traumáticos de fondo en las definiciones municipales, dirigido hacia una estandarización en dicha leyenda, facilito el manejo de la informacion perteneciente a los POT`s de los diferentes municipios que conforman la jurisdicción de CARSUCRE. *Ver cuadro 1.*

Usos de la tierra se divide en 3 capas descritas a continuación:

#### **2.7.1 USO ACTUAL**

 $\overline{a}$ 

Establece las condiciones en que esta siendo usado el suelo en el actual momento. Normalmente el uso actual del suelo esta siendo mal enfocado por los agricultores y empresarios agropecuarios que determinan de manera arbitraria y sin ningún tipo de respaldo técnico el tipo de uso que desean realizar colocando en peligro la sostenibilidad de este recurso.

<sup>5</sup> POT`s, planes de ordenamiento territorial de los municipios. Regula y establece cuales son los usos del suelo.

*MODULO GEOGRAFICO:* se creo un SHAPEFILE llamado "USO\_ACT.SHP" con características de polígono y su respectiva tabla de atributos con información relacionada a esta capa. Con el cursor se trazaron líneas hasta obtener polígonos que describen el tipo de uso que se esta aplicando al suelo. *Ver tabla 7*

*BASE DE DATOS:* los registros de la tabla de atributos pasaron a ser parte de la base de datos a través de las tablas de MICROSOFT ACCESS copiadas inicialmente en MICROSOFT EXCEL.

#### **2.7.2 USO POTENCIAL**

Aptitud del suelo para ser aprovechado de manera que dependiendo de la calidad de este se establece su uso ideal. Las propiedades físicas, químicas y biológicas de un suelo es el punto de partida para explotarlo tecnificadamente.

*MODULO GEOGRAFICO:* se creo un SHAPEFILE llamado "USO\_POT.SHP" con características de polígono y su tabla de atributos con sus respectivos registros. Se trazaron líneas hasta formar polígonos en donde se almaceno la información correspondiente. *Ver tabla 8, figura7.*

*BASE DE DATOS:* los registros de la base de datos fueron almacenados en las tablas de MICROSOFT ACCESS y luego migradas a ORACLE.

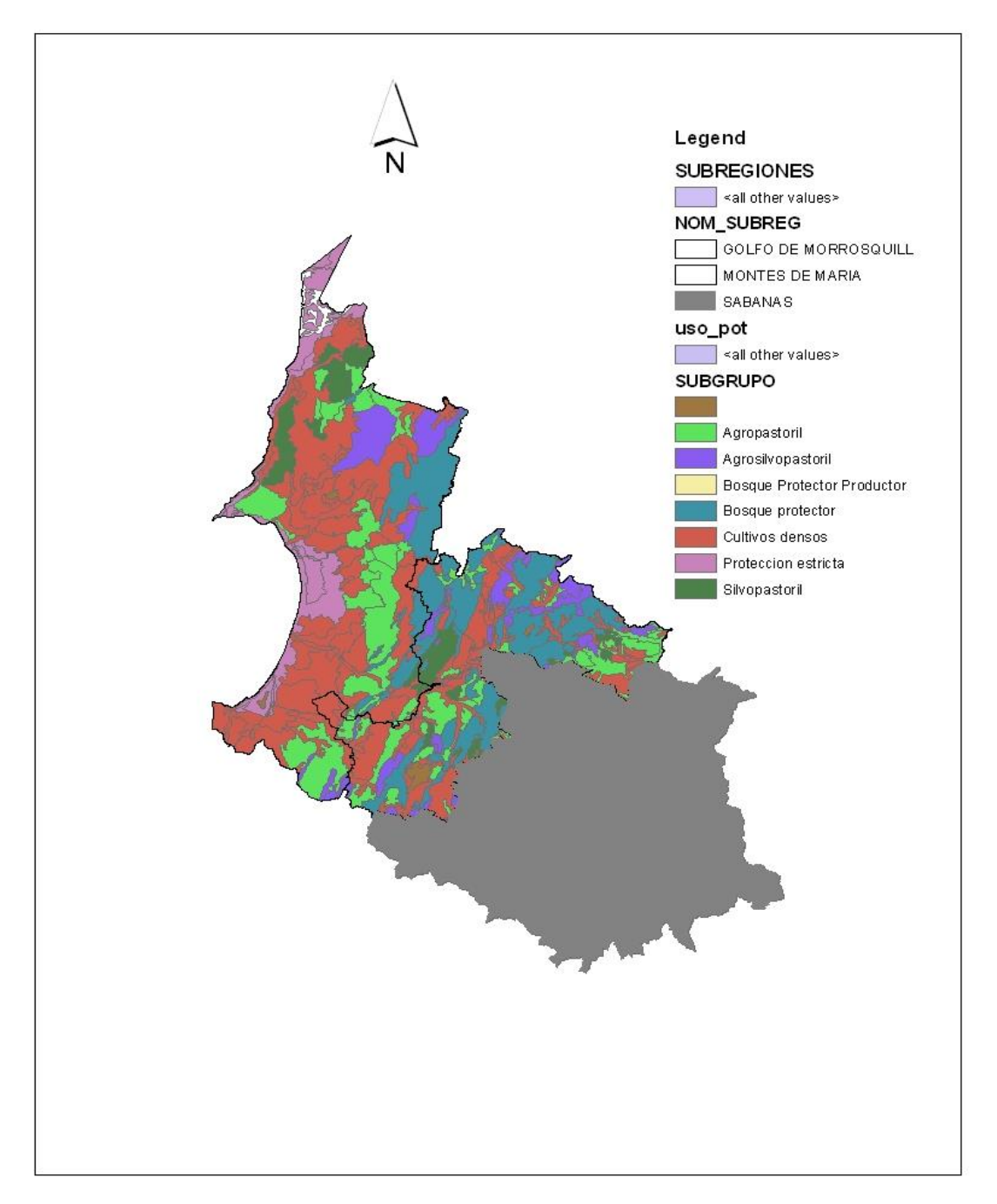

Figura 7. Mapa de uso potencial del suelo elaborado en arc/view. Los polígonos representan áreas con información relacionada a esta capa de la subregion Golfo de Morrosquillo y Montes de Maria

#### **2.7.3 ZONIFICACION AMBIENTAL**

La zonificación ambiental se entiende como un diagnóstico ambiental del área que busca comprender e interpretar los procesos ecológicos, mediante la caracterización del medio físico, biótico y de infraestructura social. En la caracterización de los ecosistemas se resumen las características físicas, bióticas y sociales de los sistemas ecológicos de la región, con el fin de determinar su aptitud natural y su función.

Todo proyecto que implique la utilización del suelo como recurso, debe acogerse a lo establecido por el Plan de Ordenamiento Territorial (POT) de cada municipio. El POT es el instrumento mediante el cual los municipios integran y proyectan en su territorio, las políticas y estrategias económicas, sociales, ambientales y culturales con el fin de lograr la coherencia entre los objetivos de desarrollo y los procesos de uso y ocupación del territorio en términos de sostenibilidad.

*MODULO GEOGRAFICO*: se creo un archivo SHAPE llamado "ZOM\_AMB.SHP" y su respectiva tabla de atributos. Se procedió a construir polígonos teniendo como base los mapas en formato DXF suministrado por los POT´s de cada municipio y a través de la información ya organizada se almaceno dentro del modulo geográfico. *Ver tabla 9, figura 8.*

*BASE DE DATOS:* a través de MIROSOFT ACCESS se almaceno la información exigida por la base de datos.

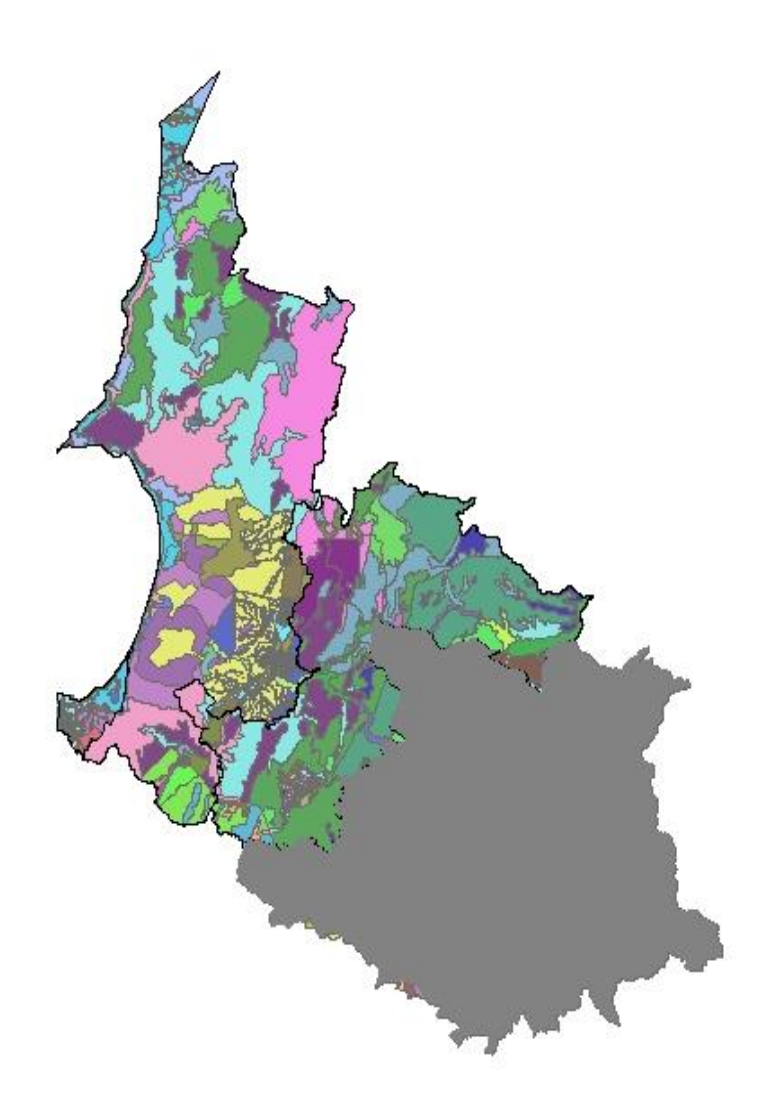

Figura 8. Mapa de zonificación ambiental elaborado en arc/view. Los polígonos representan áreas con información relacionada a esta capa de la subregion Golfo de Morrosquillo y Montes de Maria. Los colores indican el tipo de uso del suelo.

# **2.8 LA INGENIERIA AGRICOLA, EL SIAT Y LOS SISTEMAS DE INFORMACION GEOGRAFICA**

La Ingeniería Agrícola brinda los conocimientos necesarios para apoyar en la recolección, interpretación y análisis de los problemas ambientales, buscando soluciones que contribuyan al mejoramiento de los procesos y políticas ambientales que se lleven a cabo en nuestra comunidad.

El SIAT contribuye al mejoramiento de estos procesos ambientales y el Ingeniero Agrícola como recurso humano es un elemento indispensable para la ejecución y administración de este proyecto, gracias a la aptitud profesional, integral y humana cuya característica primordial se fundamenta en la alta sensibilización por el medio ambiente y su conservación.

Conocer los riesgos y hasta donde debe llegar en la explotación de nuestros recursos naturales es un deber de todo ciudadano y aun mas del Ingeniero Agrícola, este debe comprender la magnitud del problema y no solo saber cuales son sus limitaciones, también participar y supervisar los proyectos que afecten de algún modo el medio ambiente.

A medida que pasa el tiempo la Ingeniería Agrícola cada vez se encuentra más estrechamente ligada a la informática, la automatización y a la electrónica, esto hace necesario adquirir destrezas y habilidades especiales para afrontar con idoneidad estas herramientas, además el futuro profesional debe ejercer mayor capacidad de análisis y síntesis para la interpretación de resultados por lo que debe estar permanentemente actualizado con las nuevas tecnologías.

Los sistemas de información geográfica hacen parte de estas tecnologías que están ligadas al Ingeniero Agrícola como una herramienta de la informática que

contribuye a la planificación en áreas ambientales a través de infraestructura de datos espaciales, de igual forma en la zonificación de riesgos naturales y planificación en áreas urbanas y rurales, además, en los procesos de investigación, gestión, desarrollo sostenible, sector agropecuario, recursos naturales, ordenamiento territorial, catastro, son muy importantes a la hora de tomar decisiones y proponer soluciones.

# ANEXOS

Las siguientes tablas muestran el tipo de información que se almacenó en las variables mencionadas anteriormente y que componen el Sistema de Información Ambiental y Territorial (SIAT).

#### **Tabla 1. SUELOS**

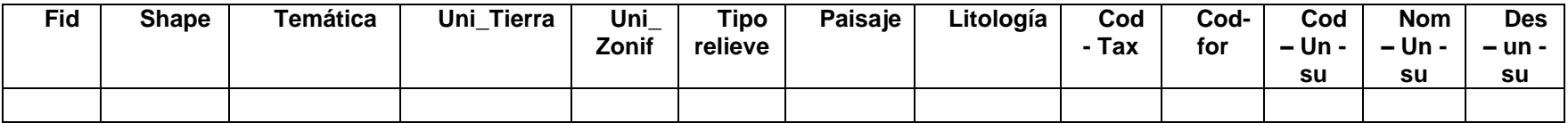

## **Tabla 2. PLAZAS DE MERCADO**

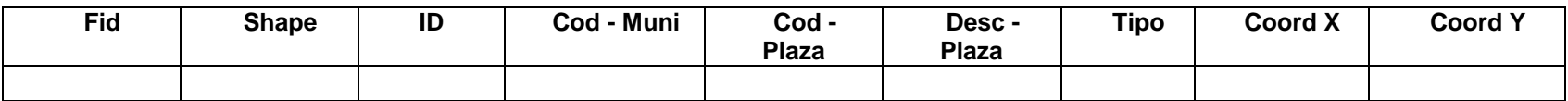

#### **Tabla 3. GEOLOGIA LITOLOGIA**

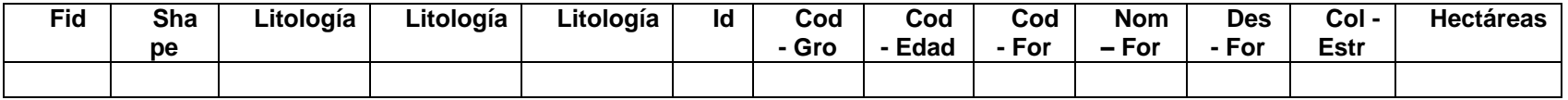

#### **Tabla 4. GEOLOGIA ESTRUCTURAL**

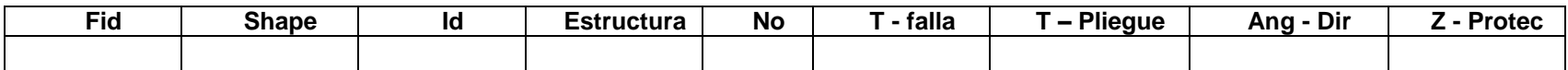

## **Tabla 5. HIDROGRAFIA**

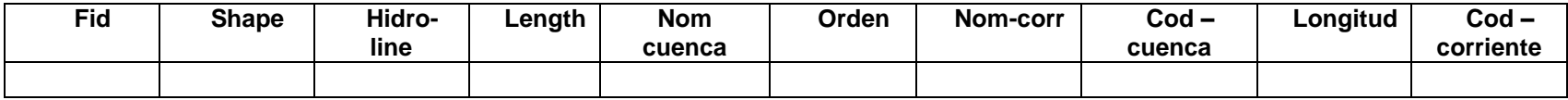

#### **Tabla 6. HIDROMETEOROLOGIA**

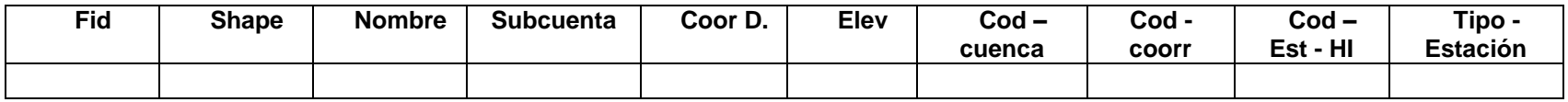

#### **Tabla 7. USO ACTUAL DEL SUELO**

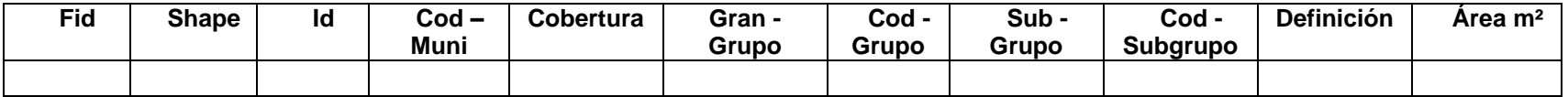

#### **Tabla 8. USO POTENCIAL DEL SUELO**

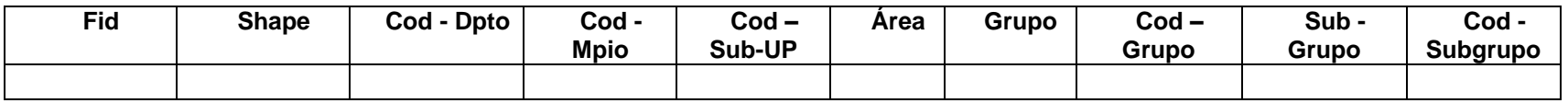

#### **Tabla 9. ZONIFICACION AMBIENTAL DEL SUELO**

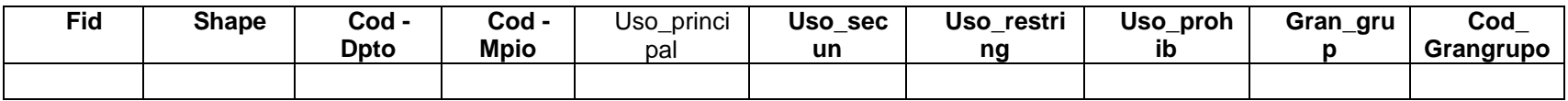